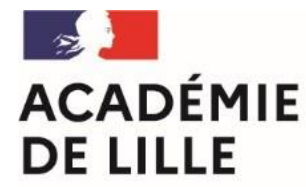

Liberté Égalité Fraternité Direction des services départementaux de l'éducation nationale du Nord

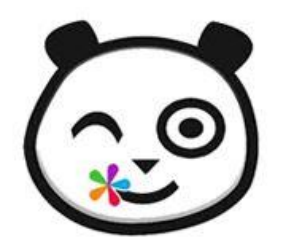

# ENT – Progresser dans les usages

Circonscription Lille 1- Marcq-en-Barœul– Mardi 13 Décembre 2022 (session 1)

1

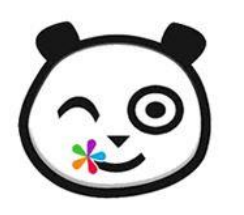

## **Problématique:**

Comment utiliser l'ENT pour **différencier les apprentissages** et prendre en compte la **diversité des élèves**?

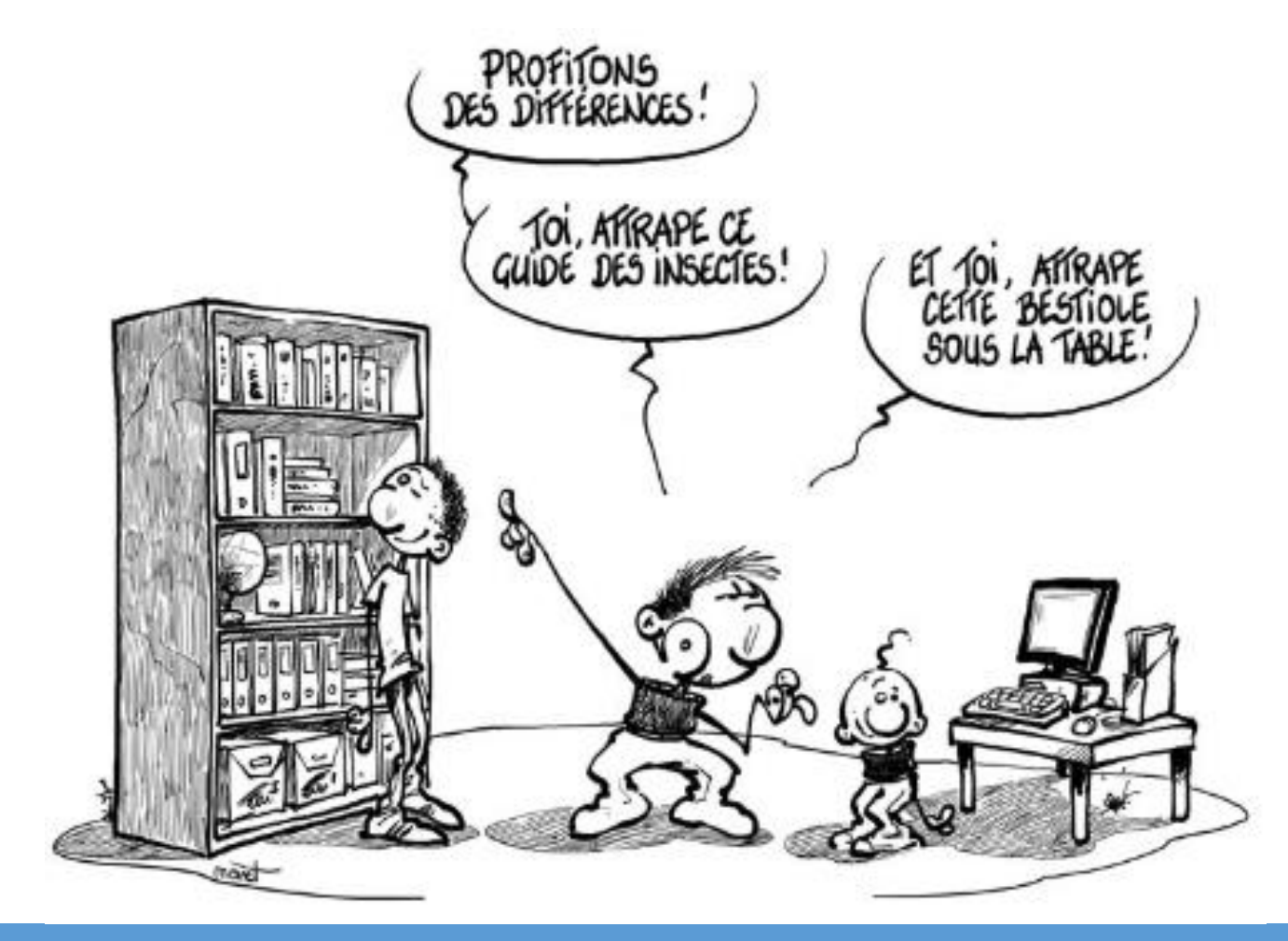

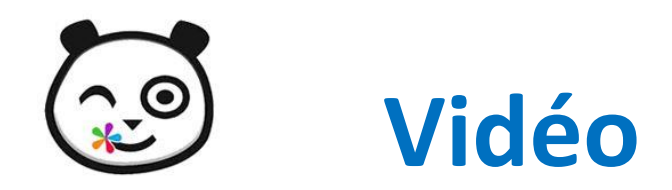

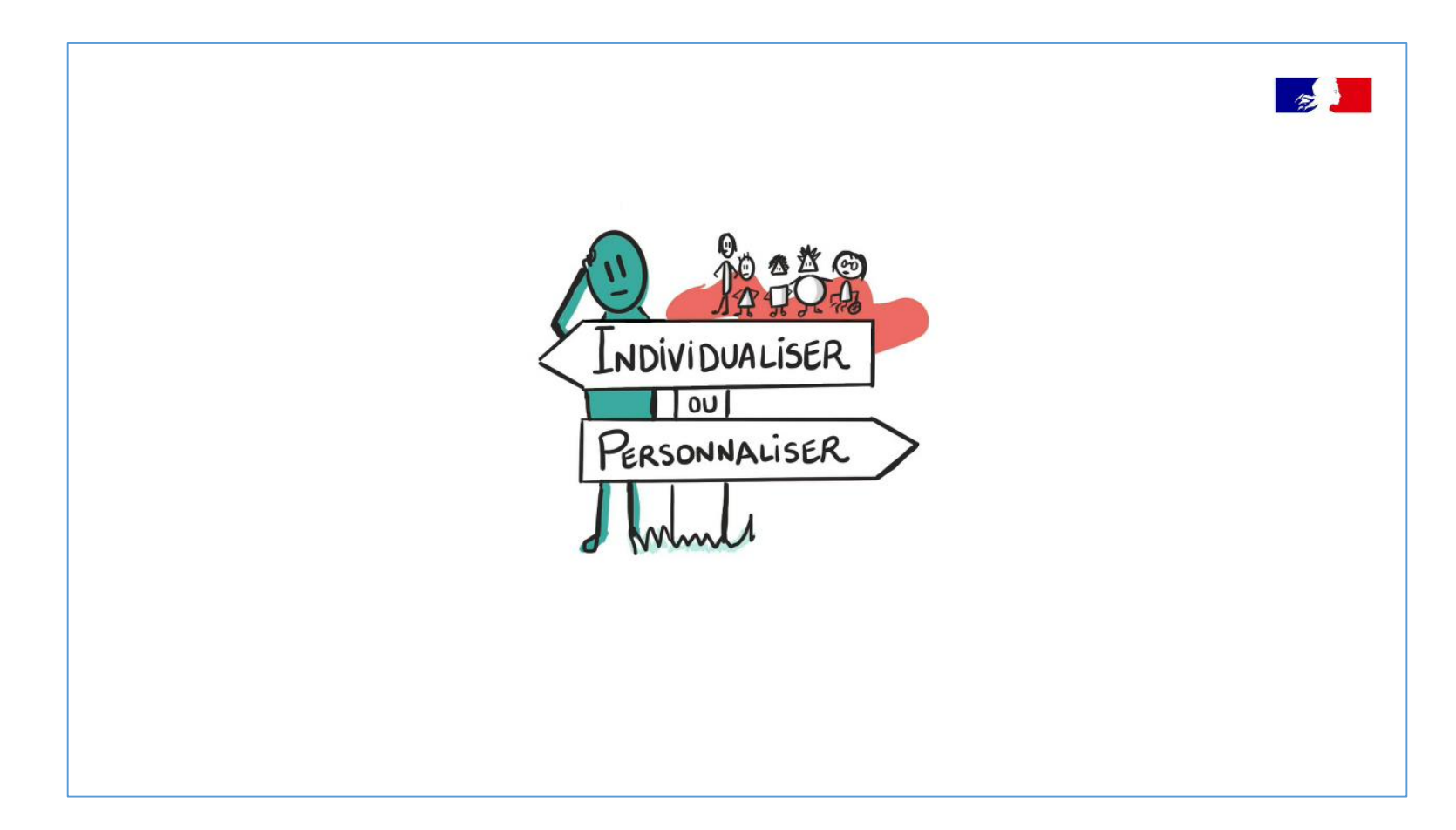

<https://www.canotech.fr/a/pour-differencier-faut-il-individualiser-ou-personnaliser>

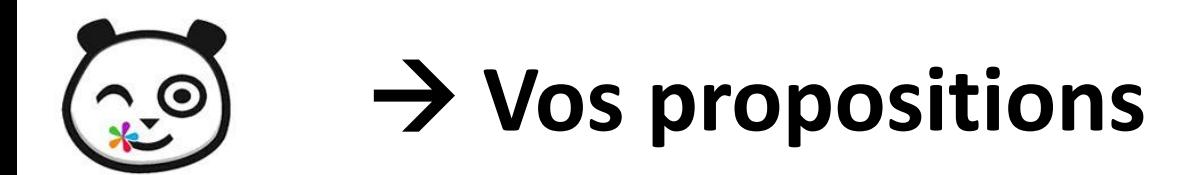

## **Framapad**

https://annuel2.framapad.org/p/ent-diff-9y2a

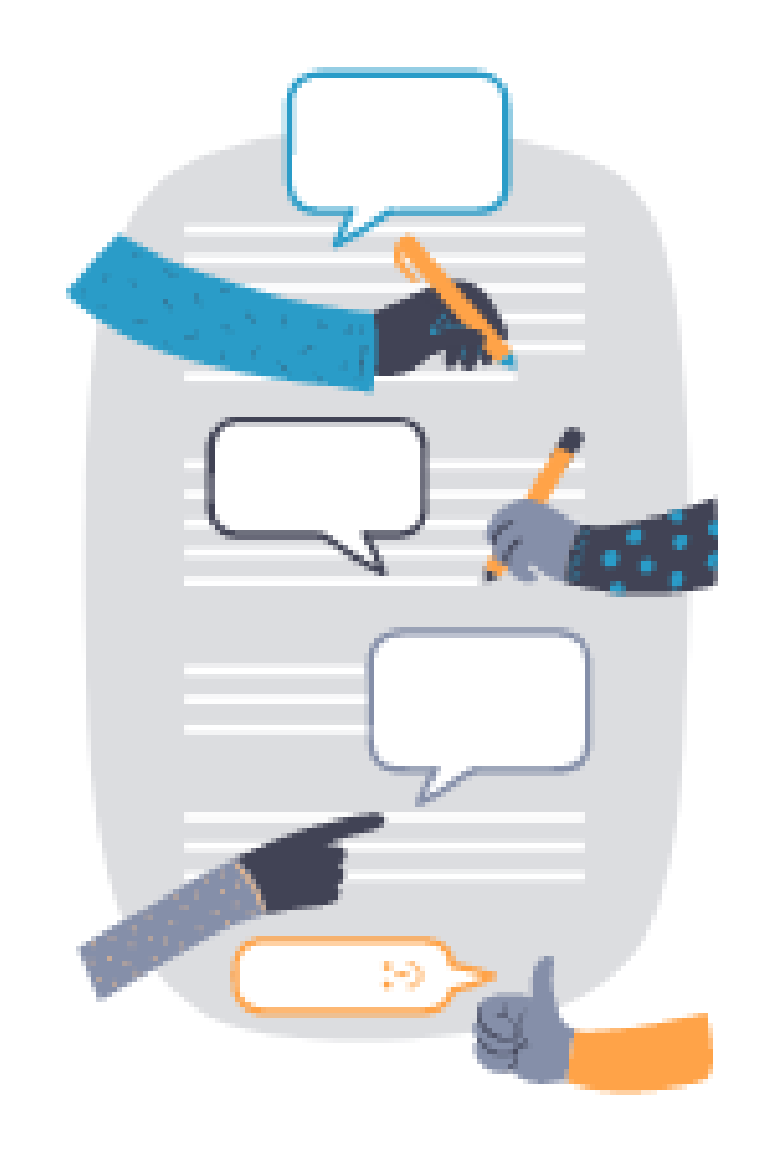

#### ENT- Progresser dans les usages

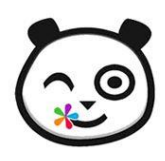

## **Différencier avec l'ENT: des pistes**

## Situations de réception **2** ou de production

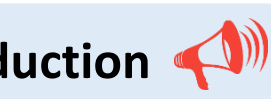

- **DICTAPHONE** Démarre
- *Enregistrer des consignes à l'oral pour des élèves non lecteurs ou ayant des difficultés en lecture*
- *Enregistrer des dictées dans le cadre d'un dispositif de dictées différenciées que les élèves réaliseront en classe en atelier autonomes (tablettes + casques)*
- *Demander aux élèves de raconter une histoire connue de leur choix parmi un corpus*
- *En LVE, travailler la compréhension orale (l'enseignant s'enregistre sur un cahier multimédia)*
- *En LVE, travailler la production orale (les élèves s'enregistre sur un cahier multimédia)*
- *S'entrainer à dire une poésie de manière expressive (Cahier multimédia de poésie)*
- *Créer des podcasts (partager ses coups de cœur dans le cadre d'un club de lecture)*
- *Travail de la fluence….*

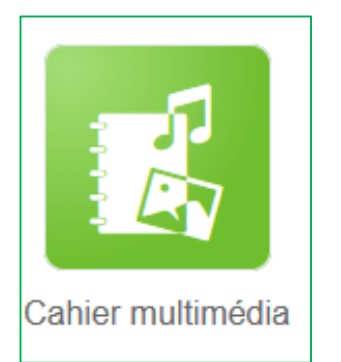

#### **Varier les supports pour s'adapter aux profils d'apprenants**

- Intégration de textes, de sons, d'images, de vidéos, d'exercices interactifs
- Des lanceurs d'écriture (Boîte à écrire)
- Des aides pour la résolution de problèmes (Boîte à Maths) …

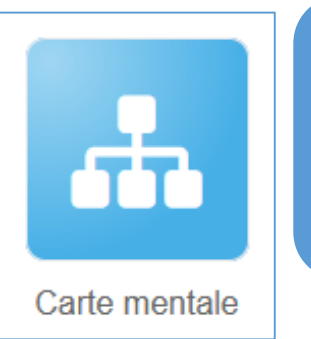

- Aide à la structuration de la pensée par mots-clés et dessins Peut être collaborative...
	- **…**

#### Différenciation et aménagement des parcours sur l'ENT

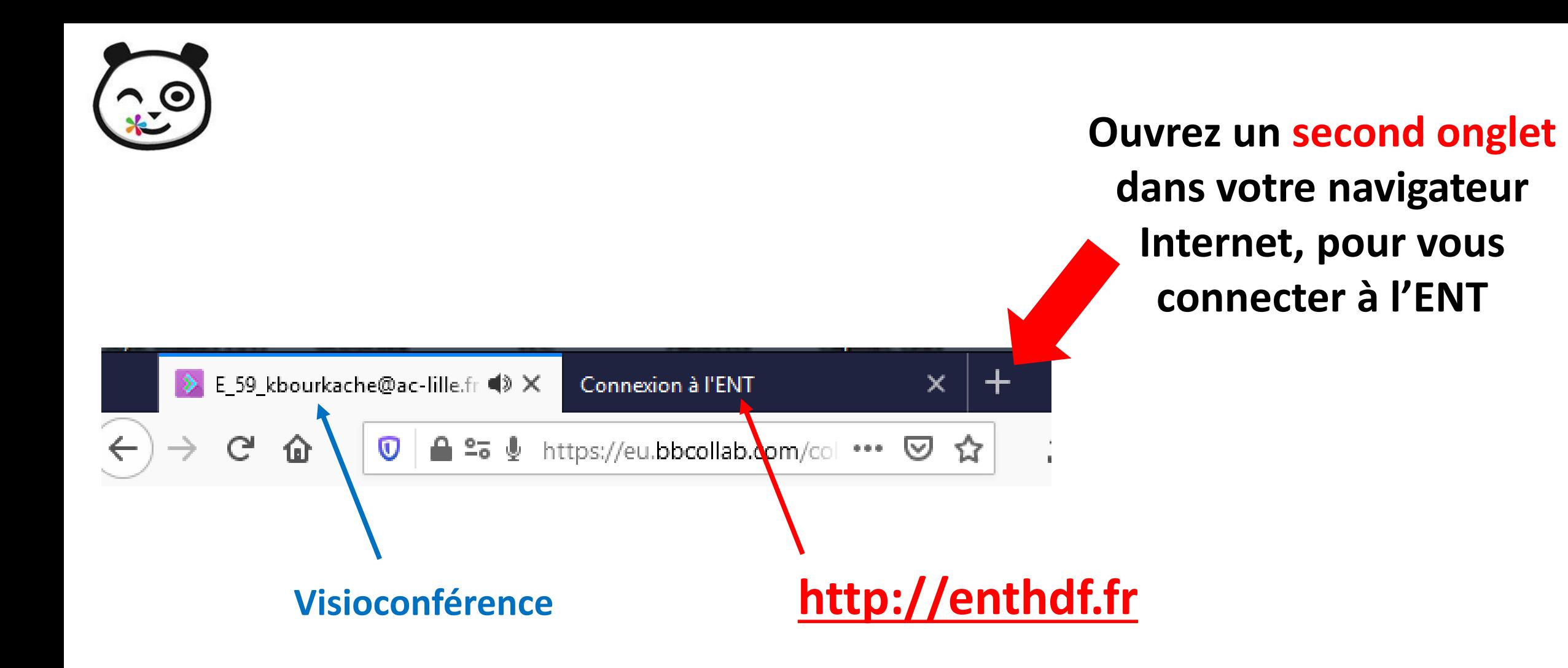

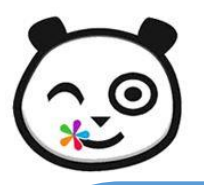

#### **Les applications de l'ENT, pour quoi faire ?** QUOI DE NEUF ? LA CLASSE

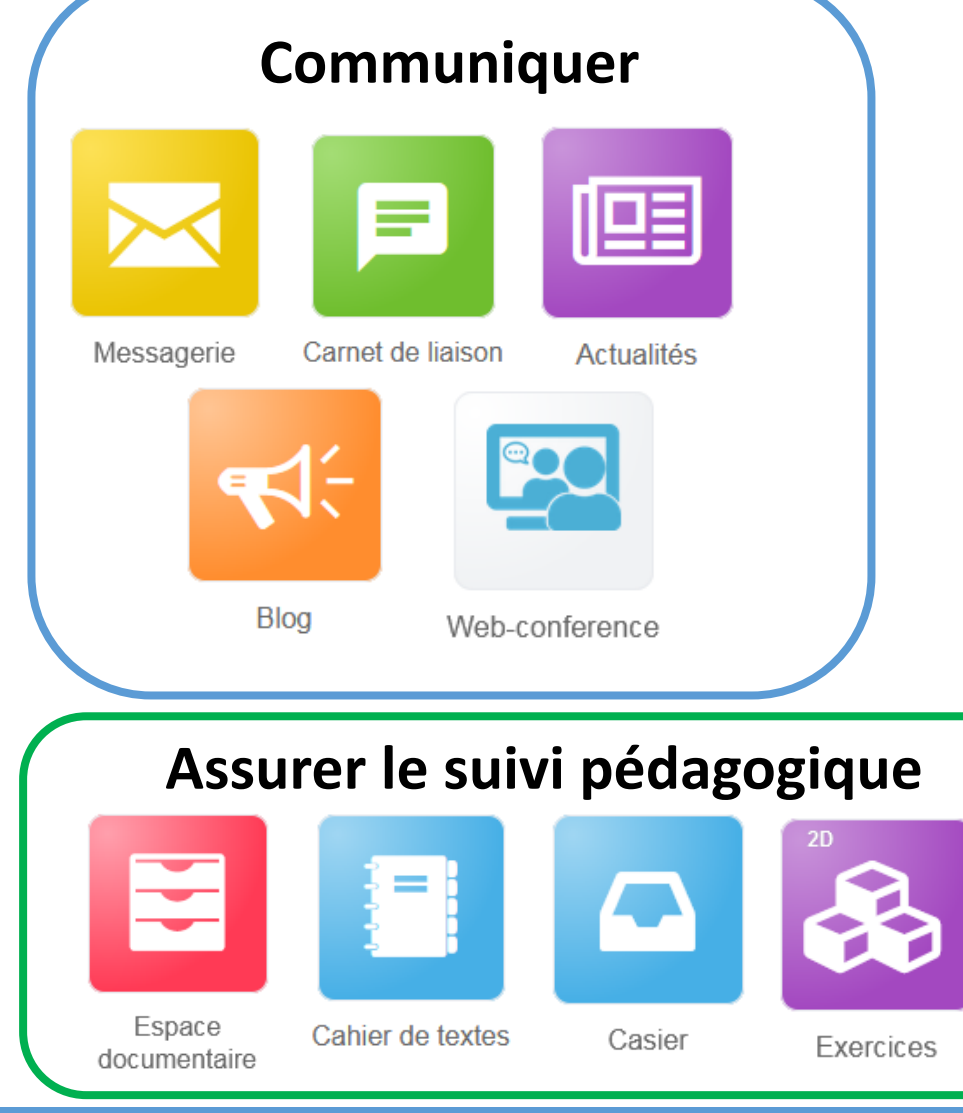

### **Produire des contenus pédagogiques**

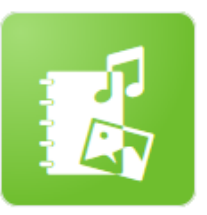

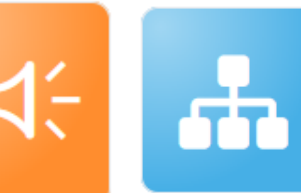

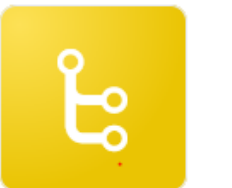

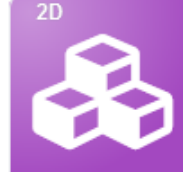

MES APPLIS

Cahier multimédia

**Blog** 

Carte mentale

Frise chronologique

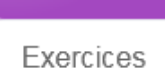

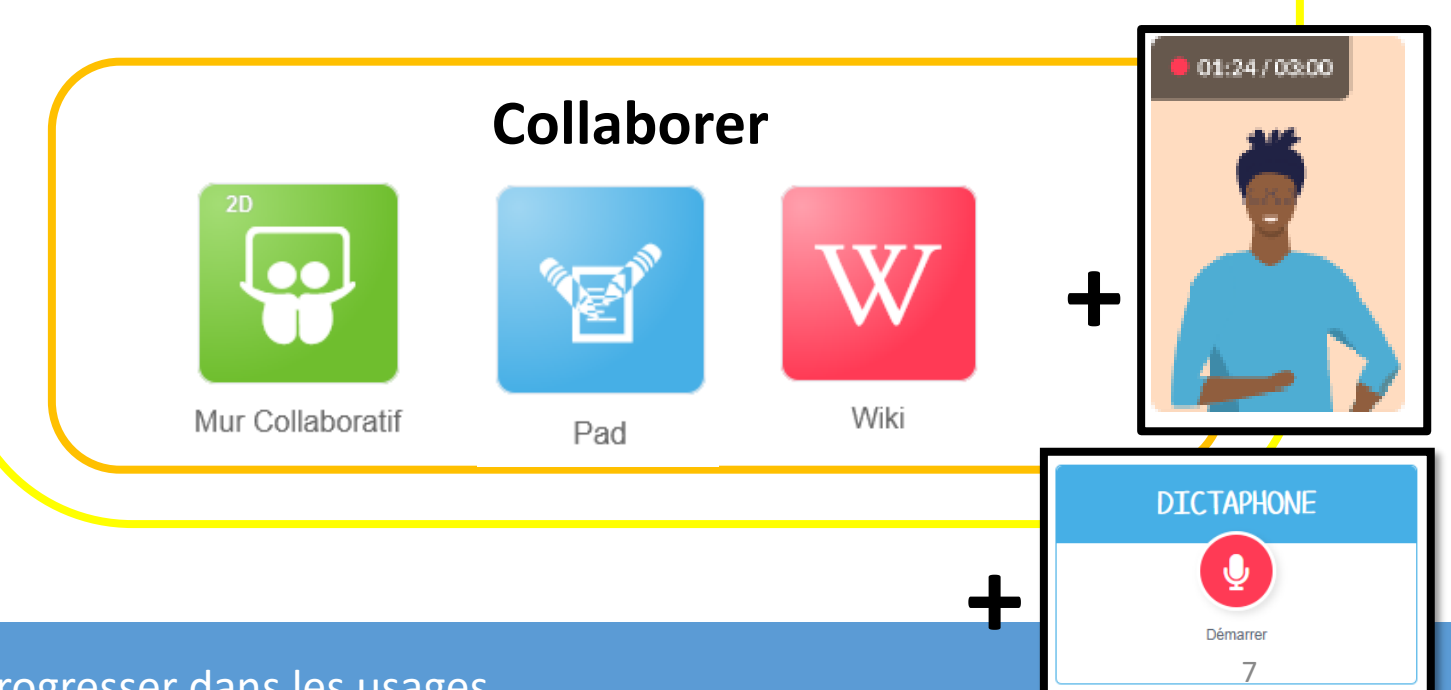

#### ENT - Progresser dans les usages

## **Partager des contenus avec des**  、 〇 **utilisateurs ou des groupes d'utilisateurs**

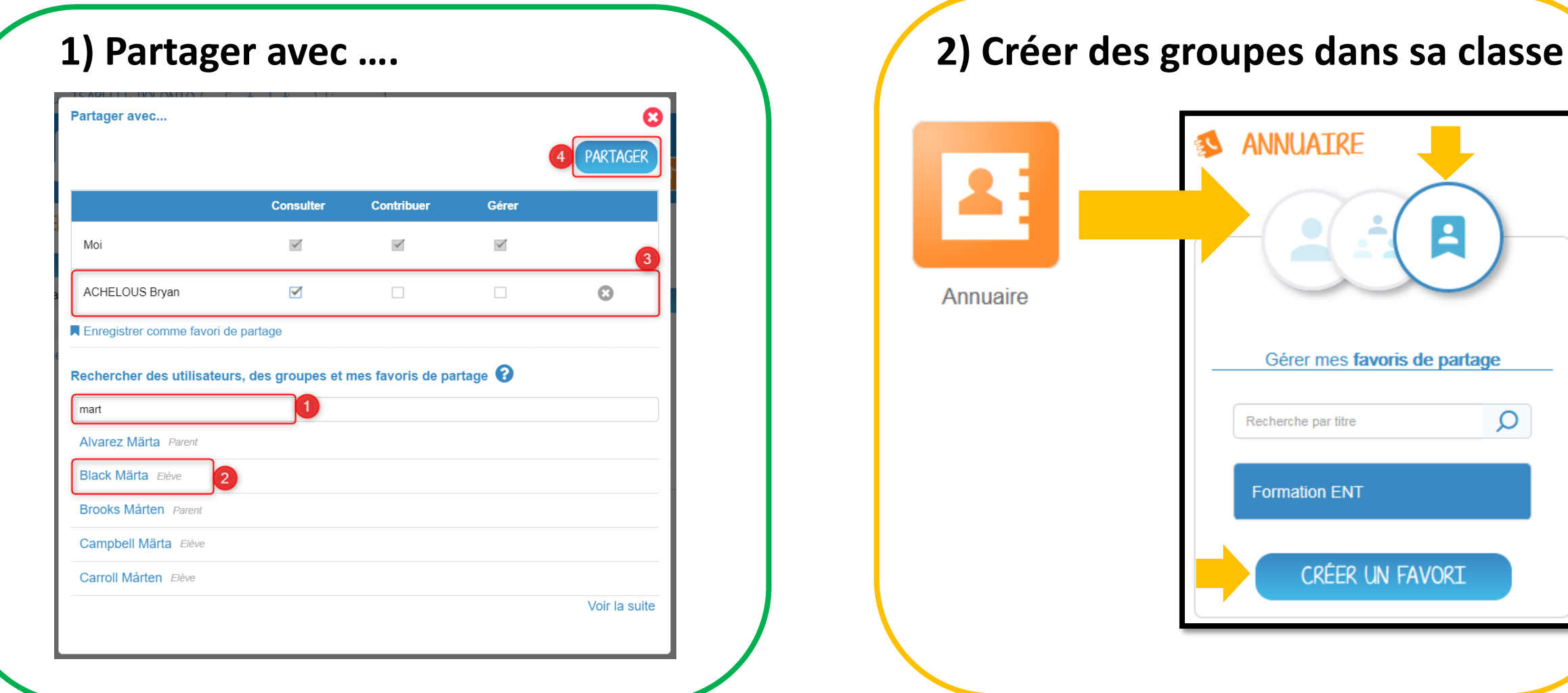

 $\Omega$ 

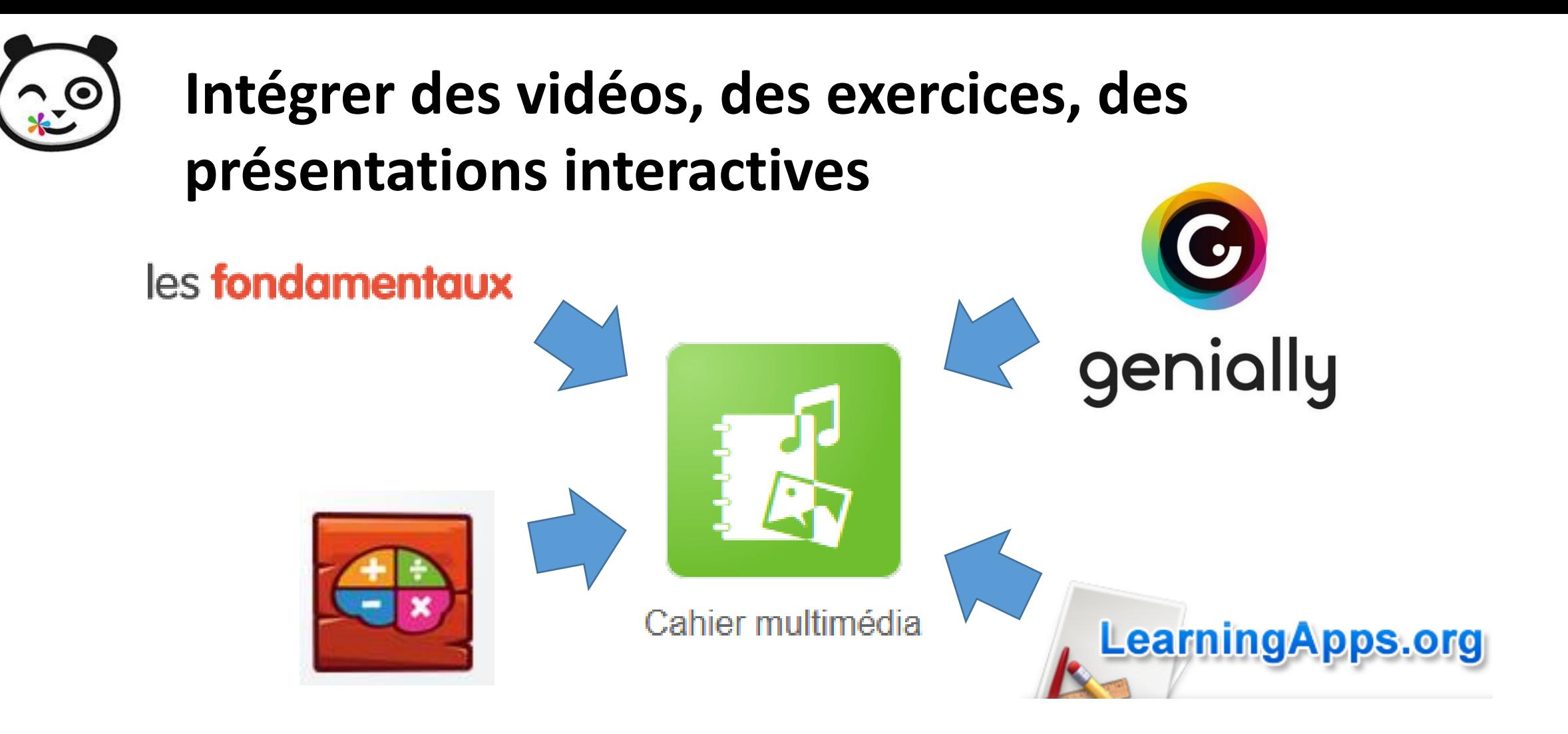

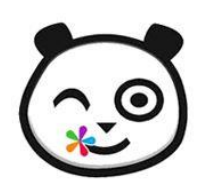

## **L'ENT et la lecture-compréhension des textes documentaires**

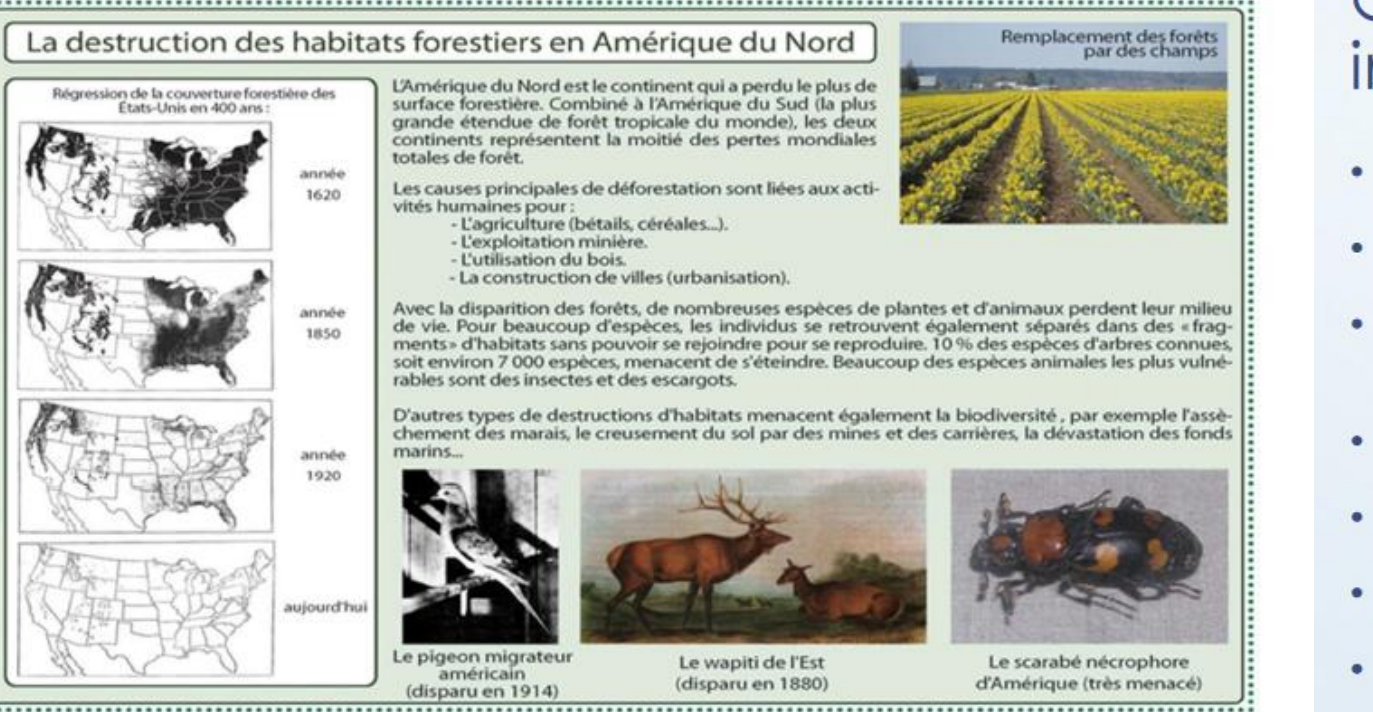

### Obstacles en lien avec les textes informatifs et documentaires

- · Connaissances étrangères à la culture des élèves
- La syntaxe, la spécialisation du lexique
- Les anaphores dont les référents ne sont pas familiers
- Ruptures thématiques
- Densité des informations, concision du texte
- La mise en relation des informations éparses
- Variété des documents, organisation du document
- Rapport texte/image  $\bullet$

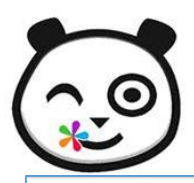

## **L'ENT et la lecture-compréhension des textes documentaires**

LES AMPHIBIENS

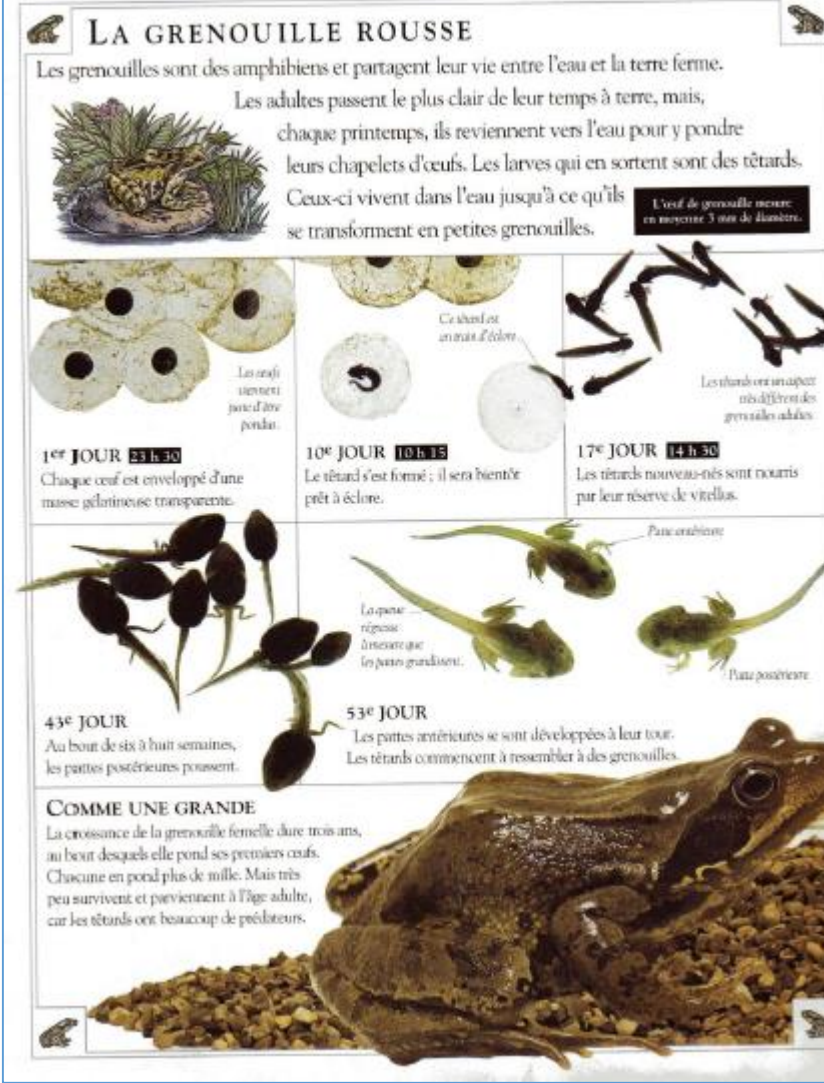

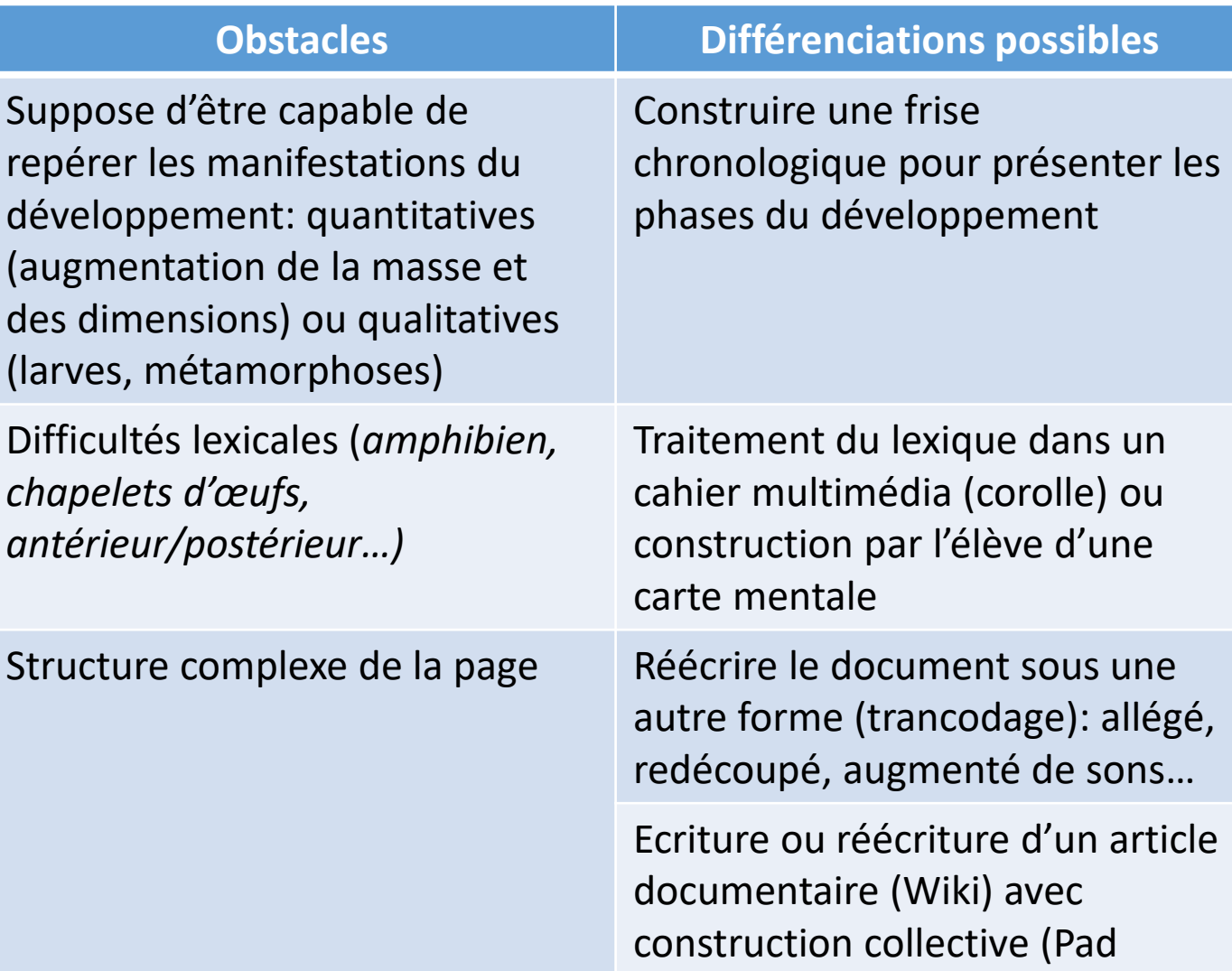

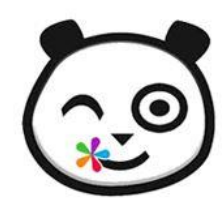

## Merci pour votre attention